## LOGICAL I/O PROCESSOR PROGRAMMING DETAIL TO PRODUCE SPECIAL FYA-PPLT SIGNAL SEQUENCE

(program controller as shown below)

- 1. FROM MAIN MENU PRESS '2' (PHASE CONTROL), THEN '1' (PHASE CONTROL FUNCTIONS). SCROLL TO THE BOTTOM OF THE MENU AND ENABLE ACT LOGIC COMMANDS 1, 2, AND 3.
- 2. FROM MAIN MENU PRESS '6' (OUTPUTS), THEN '3' (LOGICAL I/O PROCESSOR).

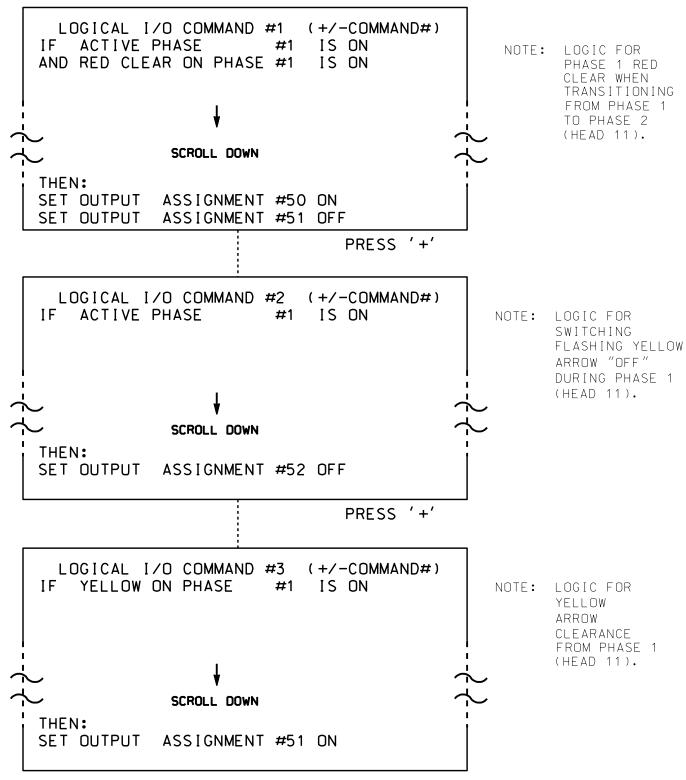

LOGIC I/O PROCESSOR PROGRAMMING COMPLETE

OUTPUT REFERENCE SCHEDULE

OUTPUT 50 = Overlap A Red
OUTPUT 51 = Overlap A Yellow
OUTPUT 52 = Overlap A Green

## OVERLAP PROGRAMMING DETAIL

(program controller as shown below)

FROM MAIN MENU PRESS '8' (OVERLAPS). THEN '1' (VEHICLE OVERLAP SETTINGS).

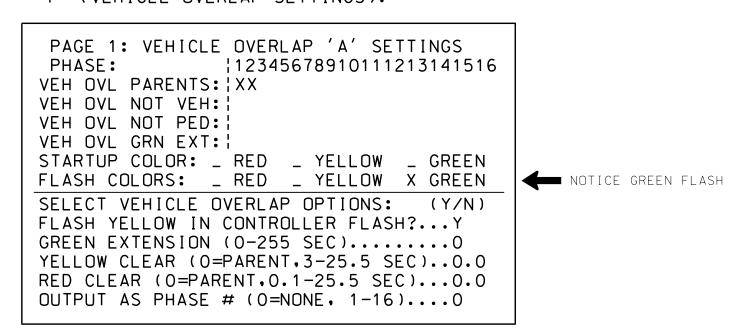

OVERLAP PROGRAMMING COMPLETE

THIS ELECTRICAL DETAIL IS FOR THE SIGNAL DESIGN: 07-1265 DESIGNED: January 2014 SEALED: 4/22/2015 REVISED: N/A

Electrical Detail - Sheet 2 of 2

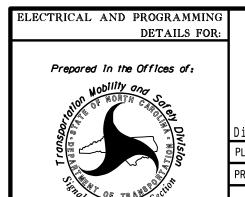

750 N.Greenfield Pkwy, Garner, NC 27529

Johnson Street at I-74 EB/US 311 SB Ramps

Division 7 Guilford County Dos High Point
PLAN DATE: March 2014 REVIEWED BY: 978

PREPARED BY: S. Armstrong REVIEWED BY:

REVISIONS INIT. DATE

SEAL
008453

SEAL
008453

ROWE

Docusigned by:

200 A Company of the company of the company of t

SIG. INVENTORY NO. 07-1265

SEAL